# Runge-Kutta Methods

Luis Sanchez

## Second Order Runge-Kutta Method

 $\frac{dy}{dx} = f(x, y)$  with the initial condition:  $y(x_1) = y_1$ 

The general form of second-order Runge-Kutta methods is:

$$
y_{i+1} = y_i + (c_1 K_1 + c_2 K_2)h
$$

Con:

$$
K_1 = f(x_i, y_i)
$$
  

$$
K_2 = f(x_i + a_2h, y_i + b_{21}K_1h)
$$

where  $c_1$ ,  $c_2$ ,  $a_2$ , and  $b_{21}$  are constants. The values of these constants vary with the specific second-order method.

### **Modified Euler method in the form of a secondorder Runge-Kutta method**

For the modified Euler method, the constants are:

$$
c_1 = \frac{1}{2}
$$
,  $c_2 = \frac{1}{2}$ ,  $a_2 = 1$ , and  $b_{21} = 1$ 

Substituting these constants yields:

$$
y_{i+1} = y_i + \frac{1}{2}(K_1 + K_2)h
$$

$$
K_1 = f(x_i, y_i)
$$
  

$$
K_2 = f(x_i + h, y_i + K_1 h)
$$

### **Midpoint method in the form of a second-order Runge-Kutta method**

For the midpoint method, the constants are:

$$
c_1 = 0
$$
,  $c_2 = 1$ ,  $a_2 = \frac{1}{2}$ , and  $b_{21} = \frac{1}{2}$ 

Substituting these constants yields:

$$
y_{i+1} = y_i + K_2 h
$$

$$
K_1 = f(x_i, y_i)
$$
  

$$
K_2 = f\left(x_i + \frac{1}{2}h, y_i + \frac{1}{2}K_1h\right)
$$

## **Heun's method**

In Heun's method the constants are:

$$
c_1 = \frac{1}{4}
$$
,  $c_2 = \frac{3}{4}$ ,  $a_2 = \frac{2}{3}$ , and  $b_{21} = \frac{2}{3}$ 

Substituting these constants yields:

$$
y_{i+1} = y_i + \left(\frac{1}{4}K_1 + \frac{3}{4}K_2\right)h
$$

$$
K_1 = f(x_i, y_i)
$$
  

$$
K_2 = f\left(x_i + \frac{2}{3}h, y_i + \frac{2}{3}K_1h\right)
$$

# Example 1

Second Order Runge-Kutta Method in form of modified Euler

Problem:  
\n
$$
\frac{dy}{dx} = 1 + y^2 + x^3, \quad y(1) = -4
$$
\nUse RK2 to find y(1.01), y(1.02)  
\n
$$
y_{i+1} = y_i + \frac{1}{2}(K_1 + K_2)h
$$
\n
$$
K_1 = f(x_i, y_i)
$$
\nStep 1:  
\n
$$
K_2 = f(x_i + h, y_i + K_1 h)
$$
\nStep 1:

$$
K_1 = f(x_0, y_0) = (1 + y_0^2 + x_0^3) = 18.0
$$
  
\n
$$
K_2 = f(x_0 + h, y_0 + K_1 h) = (1 + (y_0 + 0.18)^2 + (x_0 + .01)^3) = 16.92
$$
  
\n
$$
y_1 = y_0 + \frac{h}{2}(K_1 + K_2) = -4 + \frac{0.01}{2}(18 + 16.92) = -3.8254
$$

# Example 1

Second Order Runge-Kutta Method: Modified Euler

Problem:  
\n
$$
\frac{dy}{dx} = 1 + y^2 + x^3, \quad y(1) = -4
$$
\nUse RK2 to find y(1.01), y(1.02)  
\nStep 2:  
\n
$$
K_1 = f(x_1, y_1) = (1 + y_1^2 + x_1^3) = 16.66
$$
\n
$$
K_2 = f(x_1 + h, y_1 + K_1 h) = (1 + (y_1 + 0.1666)^2 + (x_1 + .01)^3) = 15.45
$$
\n
$$
y_2 = y_1 + \frac{h}{2}(K_1 + K_2) = -3.8254 + \frac{0.01}{2}(16.66 + 15.45) = -3.6648
$$

# Example 1

Summary of the solution

Problem:

$$
\frac{dy}{dx} = 1 + y^2 + x^3, \qquad y(1) = -4
$$

 $Use$  *RK2 to find*  $y(1.01), y(1.02)$ 

## Summary of the solution

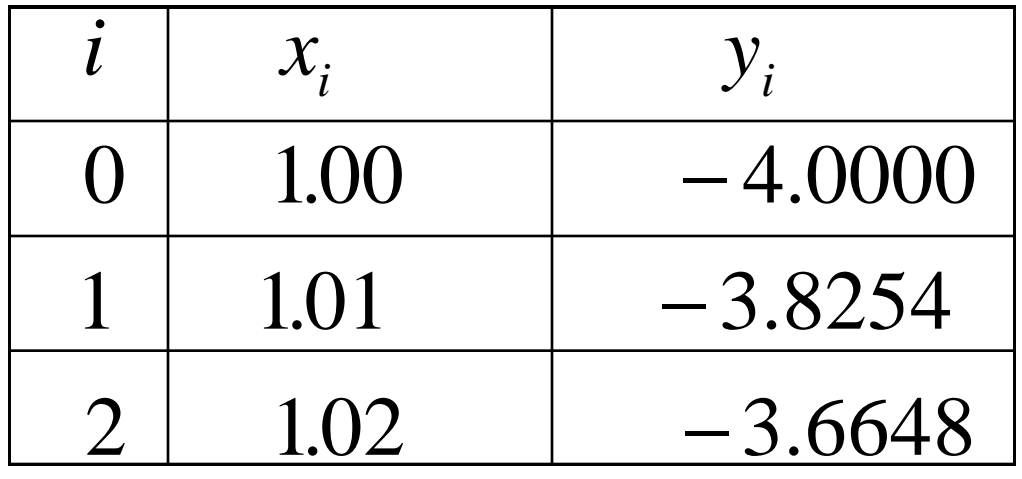

## Numerically Solving ODE in Matlab

Problem:

$$
\frac{dy}{dx} = 1 + y^2 + x^3, \qquad y(1) = -4, \text{ over the interval}[1,2].
$$

Using Euler modified with h=0.01, 0.02 y 0.5

$$
y_{i+1} = y_i + \frac{1}{2}(K_1 + K_2)h
$$
  

$$
K_1 = f(x_i, y_i)
$$
  

$$
K_2 = f(x_i + h, y_i + K_1h)
$$

• Step 1: Create a M-file for dy/dx as firstode.m

function yprime=firstode $(x,y)$ ; yprime= $1+y^2+x^3$ ;

Step 2: Create a M-file to implement Euler modified. The Matlab program must return two column vectors, the first with values of x and the second with value of y.

```
\Box function [ x, y ]=odeRK2EulerModified(ODE, a, b, h, yini)
\Box Variables de entrada:
 % ODE: Nombre para la función que calcula dy/dx.
 % a: Primer valor del intervalo de solucion x.
 % b: Ultimo valor del intervalo de solucion x.
 % h: Tamaño de paso.
 % yini: valor inicial.
 % De variables de salida:
 % x: Un vector con las coordenadas x de la solución.
 % y: Un vector con las coordenadas y de la solución.
 x(1) = a; y(1) = y\sin i;n = (b-a)/h;
\exists for i = 1:n
     x(i+1) = x(i) + h;K1 = ODE(X(i), y(i));xh = x(i) + h;yK1 = y(i) + K1*h;K2 = ODE(xh, yK1);y (i + 1) = y (i) + (Kl+K)*h*0.5;end
```
end

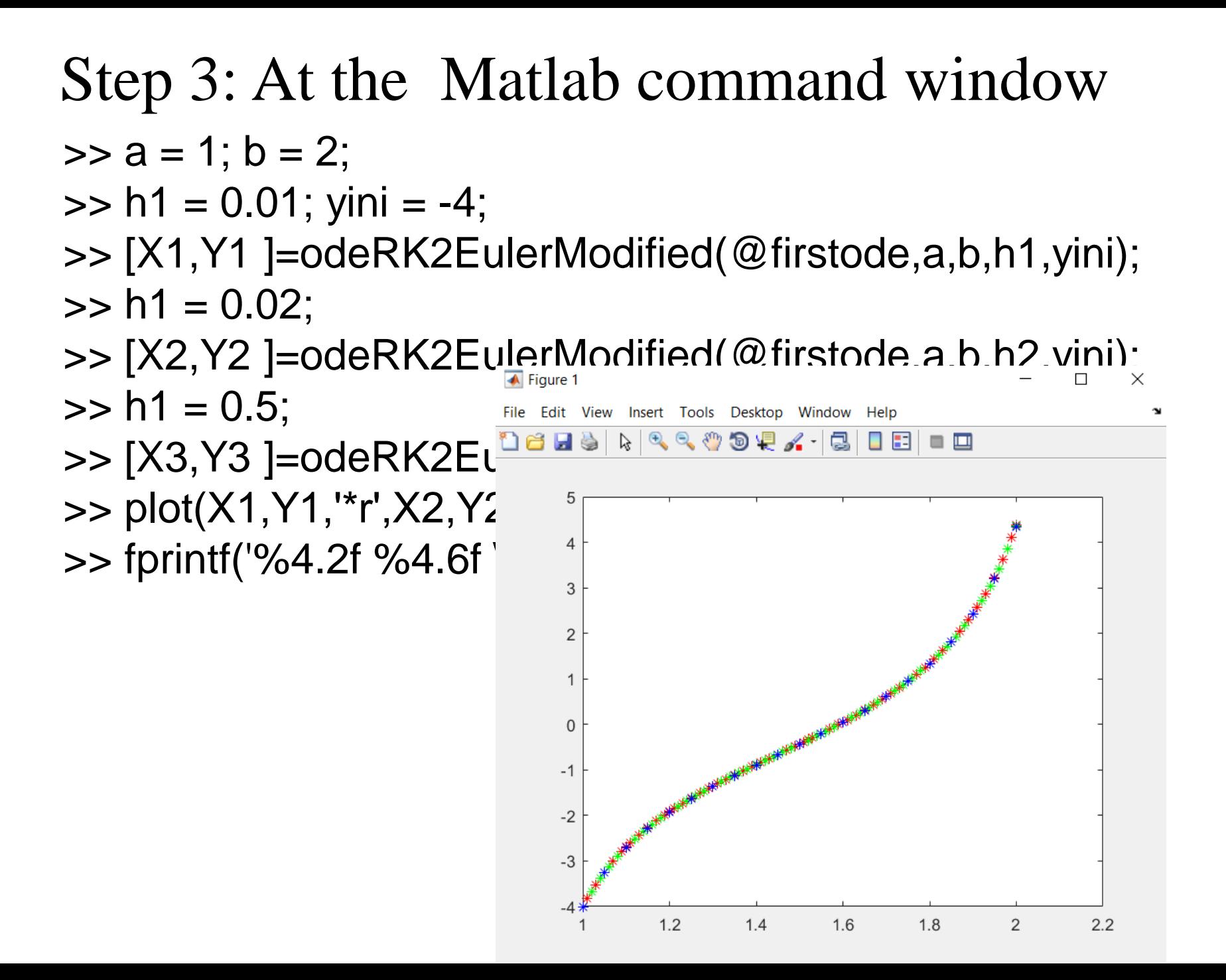

## Runge-Kutta Methods

#### $(K_1 + 4K_2 + K_3)$  $S_3 = f(x_i + \frac{1}{2}h, y_i - K_1h + 2K_2h)$  $y_2 = f(x_i + \frac{1}{2}h, y_i + \frac{1}{2}K_1h)$  $K_1 = f(x_i, y_i)$ 6 1  $y(x+h) = y(x) + \frac{1}{x}(K_1 + 4K_2 + K_3)$ 2 1  $K_3 = f(x_i + \frac{1}{2}h, y_i - K_1h + 2K_2h$ 2 1 , 2 1  $K_2 = f(x_i + \frac{1}{2}h, y_i + \frac{1}{2}K_1h)$ Third Order Runge Kutta (RK3)

## **Problem**

Consider the following first-order ODE:

$$
\frac{dy}{dt} = \frac{y}{t} - 0.5t^2 \qquad \text{from} \quad t = 2 \quad \text{to} \quad t = 5 \text{ with } \quad y(2) = 4
$$

(a) Solve with the Heun's method using  $h = 0.5, 1$ . (b) Solve with the classical third-order Runge-Kutta method using  $h = 1$ .

The analytical solution of the ODE is:

$$
y=-\frac{t^3}{4}+3t
$$

In each part, calculate the error between the true solution and the numerical solution at the points where the numerical solution is determined.

# Classical Fourth-Order Runge-Kutta Method

The most popular RK methods are fourth-order, and the most commonly used form is:

$$
y_{i+1} = y_i + \frac{1}{6} (k_1 + 2k_2 + 2k_3 + k_4)h
$$

where:

$$
k_1 = f(t_i, y_i)
$$
  
\n
$$
k_2 = f\left(t_i + \frac{1}{2}h, y_i + \frac{1}{2}k_1h\right)
$$
  
\n
$$
k_3 = f\left(t_i + \frac{1}{2}h, y_i + \frac{1}{2}k_2h\right)
$$
  
\n
$$
k_4 = f(t_i + h, y_i + k_3h)
$$

## **Exercise**

Solving by hand a first-order ODE using the fourth-order Runge-Kutta method.

 $\frac{dy}{dx} = -1.2y + 7e^{-0.3x}$  from  $x = 0$  to  $x = 2.5$  with the initial condition  $y = 3$  at  $x = 0$ .

Using  $h = 0.5$ .

#### **Solution:**

The first point of the solution is (0,3), which is the point where the initial condition is given. The values of x and y at the first point are  $x_1=0$  and  $y_1=3$ . The rest of the solution is done in steps. In each step the next value of the independent variable is calculated by:

$$
x_{i+1} = x_i + h = x_i + 0.5
$$

The value of the dependent variable  $Y_{i+1}$  is calculated by first evaluating K1, K2, K3 and K4 using:

$$
K_1 = f(x_i, y_i)
$$
  
\n
$$
K_2 = f\left(x_i + \frac{1}{2}h, y_i + \frac{1}{2}K_1h\right)
$$
  
\n
$$
K_3 = f\left(x_i + \frac{1}{2}h, y_i + \frac{1}{2}K_2h\right)
$$
  
\n
$$
K_4 = f(x_i + h, y_i + K_3h)
$$

And then substituting the Ks:

$$
y_{i+1} = y_i + \frac{1}{6}(K_1 + 2K_2 + 2K_3 + K_4)h
$$

First step: In the first step  $i = 1$ 

$$
x_2 = x_1 + 0.5 = 0 + 0.5 = 0.5
$$
  
\n
$$
K_1 = -1.2y_1 + 7e^{-0.3x_1} = -1.2 \cdot 3 + 7e^{-0.3 \cdot 0} = 3.4
$$
  
\n
$$
x_1 + \frac{1}{2}h = 0 + \frac{1}{2} \cdot 0.5 = 0.25 \quad y_1 + \frac{1}{2}K_1h = 3 + \frac{1}{2} \cdot 3.4 \cdot 0.5 = 3.85
$$
  
\n
$$
K_2 = -1.2(y_1 + \frac{1}{2}K_1h) + 7e^{-0.3(x_1 + \frac{1}{2}h)} = -1.2 \cdot 3.85 + 7e^{-0.3 \cdot 0.25} = 1.874
$$
  
\n
$$
y_1 + \frac{1}{2}K_2h = 3 + \frac{1}{2} \cdot 1.874 \cdot 0.5 = 3.469
$$
  
\n
$$
K_3 = -1.2(y_1 + \frac{1}{2}K_2h) + 7e^{-0.3(x_1 + \frac{1}{2}h)} = -1.2 \cdot 3.469 + 7e^{-0.3 \cdot 0.25} = 2.331
$$
  
\n
$$
y_1 + K_3h = 3 + 2.331 \cdot 0.5 = 4.166
$$
  
\n
$$
K_4 = -1.2(y_1 + K_3h) + 7e^{-0.3(x_1 + h)} = -1.2 \cdot 4.166 + 7e^{-0.3 \cdot 0.5} = 1.026
$$
  
\n
$$
y_2 = y_1 + \frac{1}{6}(K_1 + 2K_2 + 2K_3 + K_4)h = 3 + \frac{1}{6}(3.4 + 2 \cdot 1.874 + 2 \cdot 2.331 + 1.026) \cdot 0.5 = 4.069
$$
  
\nAt the end of the first step:  $x_2 = 0.5$ ,  $y_2 = 4.069$ 

Second step: In the second step  $i = 2$ 

$$
x_3 = x_2 + 0.5 = 0.5 + 0.5 = 1.0
$$
  
\n
$$
K_1 = -1.2y_2 + 7e^{-0.3x_2} = -1.2 \cdot 4.069 + 7e^{-0.3 \cdot 0.5} = 1.142
$$
  
\n
$$
x_2 + \frac{1}{2}h = 0.5 + \frac{1}{2} \cdot 0.5 = 0.75 \quad y_2 + \frac{1}{2}K_1h = 4.069 + \frac{1}{2} \cdot 1.142 \cdot 0.5 = 4.355
$$
  
\n
$$
K_2 = -1.2\left(y_2 + \frac{1}{2}K_1h\right) + 7e^{-0.3\left(x_2 + \frac{1}{2}h\right)} = -1.2 \cdot 4.355 + 7e^{-0.3 \cdot 0.75} = 0.3636
$$
  
\n
$$
y_2 + \frac{1}{2}K_2h = 4.069 + \frac{1}{2} \cdot 0.3636 \cdot 0.5 = 4.16
$$
  
\n
$$
K_3 = -1.2\left(y_2 + \frac{1}{2}K_2h\right) + 7e^{-0.3\left(x_2 + \frac{1}{2}h\right)} = -1.2 \cdot 4.16 + 7e^{-0.3 \cdot 0.75} = 0.5976
$$
  
\n
$$
y_2 + K_3h = 4.069 + 0.5976 \cdot 0.5 = 4.368
$$
  
\n
$$
K_4 = -1.2\left(y_2 + K_3h\right) + 7e^{-0.3\left(x_2 + h\right)} = -1.2 \cdot 4.368 + 7e^{-0.3 \cdot 1.0} = -0.0559
$$
  
\n
$$
y_3 = y_2 + \frac{1}{6}\left(K_1 + 2K_2 + 2K_3 + K_4\right)h = 4.069 + \frac{1}{6}[1.142 + 2 \cdot 0.3636 + 2 \cdot 0.5976 + (-0.0559)] \cdot 0.5 = 4.32
$$
  
\nAt the end of the second step:  $x_3 = 1.0$ ,  $y_3 = 4.32$ 

#### Third step: In the third step  $i = 3$

$$
x_4 = x_3 + 0.5 = 1.0 + 0.5 = 1.5
$$
  
\n
$$
K_1 = -1.2y_3 + 7e^{-0.3x_3} = -1.2 \cdot 4.32 + 7e^{-0.3 \cdot 1.0} = 0.001728
$$
  
\n
$$
x_3 + \frac{1}{2}h = 1.0 + \frac{1}{2} \cdot 0.5 = 1.25 \qquad y_3 + \frac{1}{2}K_1h = 4.32 + \frac{1}{2} \cdot 0.001728 \cdot 0.5 = 4.320
$$
  
\n
$$
K_2 = -1.2\left(y_3 + \frac{1}{2}K_1h\right) + 7e^{-0.3\left(x_3 + \frac{1}{2}h\right)} = -1.2 \cdot 4.32 + 7e^{-0.3 \cdot 1.25} = -0.373
$$
  
\n
$$
y_3 + \frac{1}{2}K_2h = 4.32 + \frac{1}{2} \cdot (-0.373) \cdot 0.5 = 4.227
$$
  
\n
$$
K_3 = -1.2\left(y_3 + \frac{1}{2}K_2h\right) + 7e^{-0.3\left(x_3 + \frac{1}{2}h\right)} = -1.2 \cdot 4.227 + 7e^{-0.3 \cdot 1.25} = -0.2614
$$
  
\n
$$
y_3 + K_3h = 4.32 + (-0.2614) \cdot 0.5 = 4.189
$$
  
\n
$$
K_4 = -1.2\left(y_3 + K_3h\right) + 7e^{-0.3\left(x_3 + h\right)} = -1.2 \cdot 4.189 + 7e^{-0.3 \cdot 1.5} = -0.5634
$$
  
\n
$$
y_4 = y_3 + \frac{1}{6}\left(K_1 + 2K_2 + 2K_3 + K_4\right)h = 4.32 + \frac{1}{6}[0.001728 + 2 \cdot (-0.373) + 2 \cdot (-0.2614) + (-0.5634)] \cdot 0.5 = 4.167
$$

At the end of the third step:  $x_4 = 1.5$ ,  $y_4 = 4.167$ 

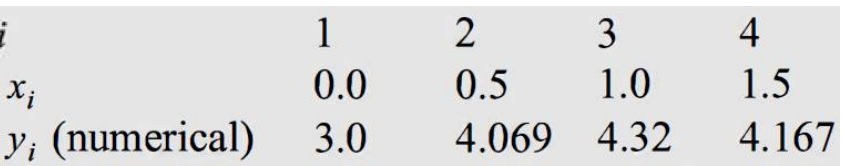

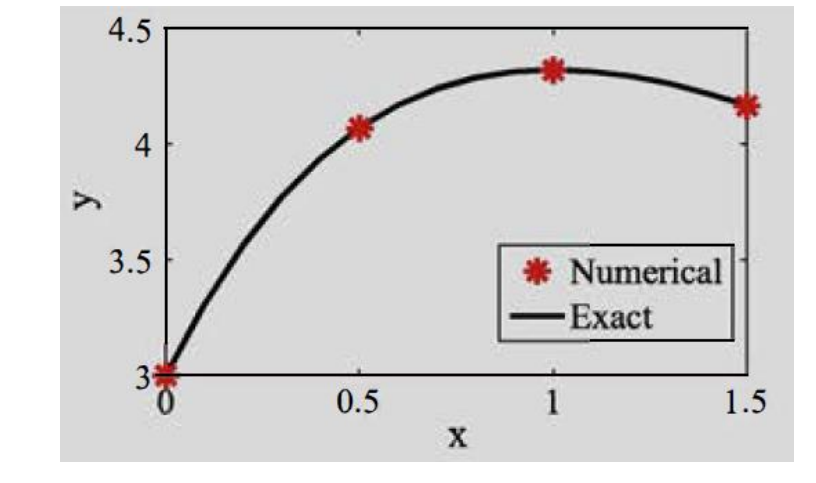

### **Problem**

Write a user-defined MATLAB function that solves a first-order ODE using the classical fourth order Runge-Kutta method.

 $\frac{dy}{dx} = -1.2y + 7e^{-0.3x}$  from x = 0 to x = 2.5 with the initial condition y = 3 at x = 0.

Compare the results with the exact (analytical) solution:  $y = \frac{70}{9}e^{-0.3x} - \frac{43}{9}e^{-1.2x}$ .

Using  $h=0.05$ .

### Solution

To solve the problem, a user-defined MATLAB function called odeRK4, which solves a first-order initial value ODE, is written. The function is then used in a script file, which also generates a plot that shows a comparison between the numerical and the exact solutions. The ODE itself is written in a separate user-defined function that is used by the odeRK4 function.

```
odeRK4.m \leq ODEFxy.m \leq +
   \Box function [ x, y ]=odeRK4 (ODE, a, b, h, yini)
   \Box% Variables de entrada:
     % ODE: Nombre para la función que calcula dy/dx.
     % a: Primer valor del intervalo de solucion x.
     % b: Ultimo valor del intervalo de solucion x.
     % h: Tamaño de paso.
     % yini: valor inicial.
     % De variables de salida:
     % x: Un vector con las coordenadas x de la solución.
    % y: Un vector con las coordenadas y de la solución.
    x(1) = a; y(1) = y\sin i;n = (b-a)/h\exists for i = 1:n
         x(i+1) = x(i) + h;K1 = ODE(X(i), y(i));- - - - - - - - - -
         xhalf = x(i) + h/2;yK1 = y(i) + K1*h/2;K2 = ODE(xhalf, yK1);yK2 = y(i) + K2*h/2;K3 = ODE(xhalf, yK2);yK3 = y(i) + K3*h;K4 = ODE(x(i + 1), yK3);y (i + 1) = y (i) + (KI + 2*K2 + 2*K3 + K4) *h/6;end
     end
```
### Funcion ODEFxy

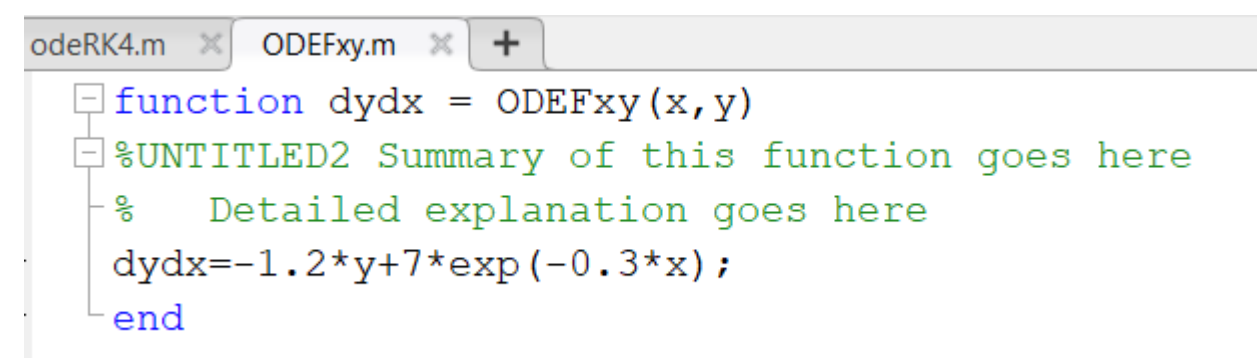

### At the Matlab command window

```
\gg a=0; b=2.5;
>> h=0.05; yini=3;
>> [x,y]=odeRK4(@ODEFxy,a,b,h,yini);
Solusion Exacta
>> xp=a:0.1:b;
>>yp=70/9*exp(-0.3*xp)-43/9*exp(-1.2*xp);
\rightarrowplot(x,y, '*r',xp,yp)
```
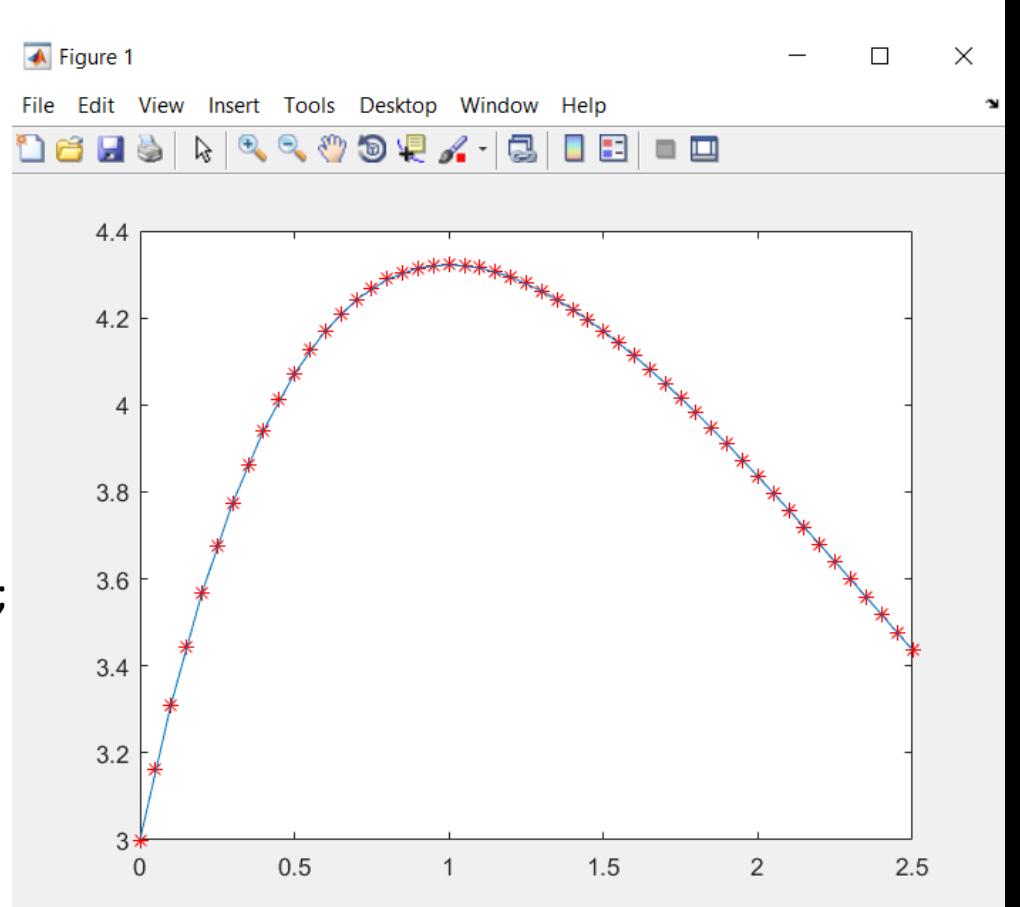

# Problem

An inductor  $L = 15$  H and a resistor  $R = 1000$  ohms are connected in series with an AC power source providing voltage of  $V = 10\sin(2\pi vt)$  Vots, where  $v = 100$  kHz, as shown in the figure. The current  $I(t)$  in the circuit is determined from the solution of the equation:

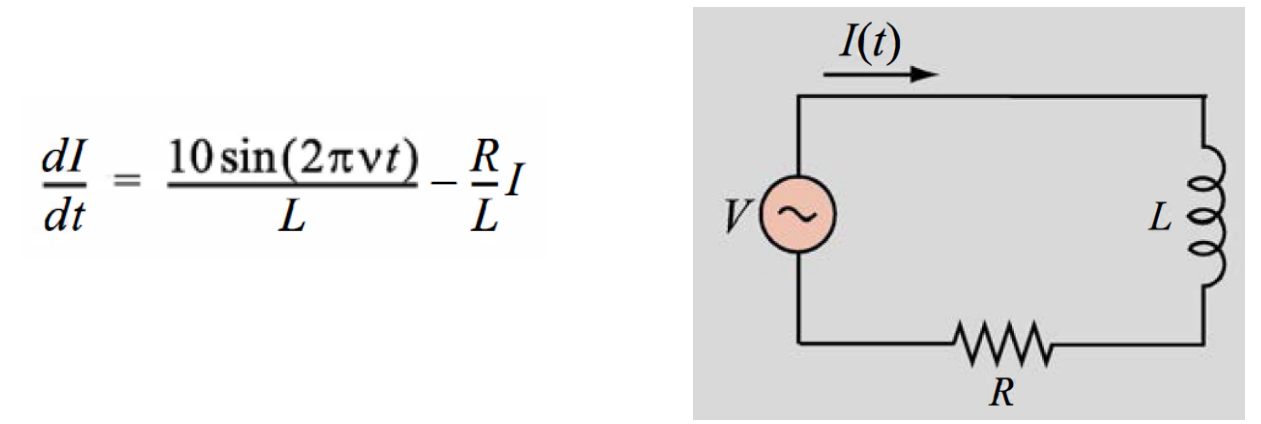

Solve the equation and plot the current as a function of time for  $0 \le t \le 1 \le 10^{-4}$  s with  $I(0) = 0$ . Using h=10<sup>-9</sup> s.